$5$ 

5.1  $p.110$ 

配列 同一の型のデータを集めて、番号( 、そえじ)でアクセスできるよ  $C$ 1 /\*  $*$ / int va[5];<br>/\* 3 /\*  $\{ \}$  \*/ int  $vb[5] = \{ 15, 20, 30 \};$  $5$  /\* \*/  $\begin{array}{c} 2 \\ 3 \\ 4 \\ 5 \\ 6 \\ 7 \end{array}$ 7 /\*<br>
8 **vb** = {15, 20, 30, 0, 0 };<br>
9 /\*<br>
p.115 \*/  $vb = \{15, 20, 30, 0, 0\};$ <br>/\* 9 /\* <br>10  $\frac{p.115}{p.115}$  \*/  $vb = va;$ p.112 for for 5 for the state of  $\mathbf{r}$ for  $(\_\_$  ;  $\_\_$  ;  $\_\_$   $\_\_$  $a[i] = ... ;$ } p.117  $2 \quad x, y$  $x = y$ ;  $y = x$ ;  $temp$ p.118

#define NUMBER 5

NUMBER 2012 12:00 AND 2012 12:00 AND 2012 12:00 AND 2012 12:00 AND 2012 12:00 AND 2012 12:00 AND 2012 12:00 AND 2012 12:00 AND 2012 12:00 AND 2012 12:00 AND 2012 12:00 AND 2012 12:00 AND 2012 12:00 AND 2012 12:00 AND 2012

p.121 代入演算子 代入( 変数 = 式 )も式であり、値(代入された値と同じ)を持 つ。代入演算子は右結合である(右側から行われる)。つまり、x = y = 0 p.124 多次元配列 各要素が配列であるような配列、言い替えれば 2 つ以上の添字を持 p.125 つ配列のこと。ただし、物理的には一次元に配置される。(Fig.5-9 参照)

マクロ名は通常すべての文字を とする慣習がある。

 $\bullet$ 

int  $x[2][3] = \{\{1, 2, 3\}, \{4, 5, 6\}\};$ 

 $\bullet$ 

## $p.97$  5.2

## ${\bf break}$

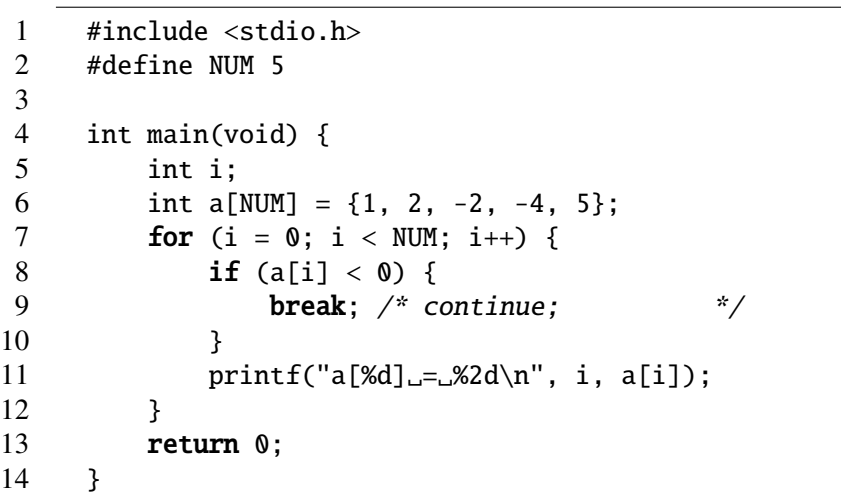

## $5.3$

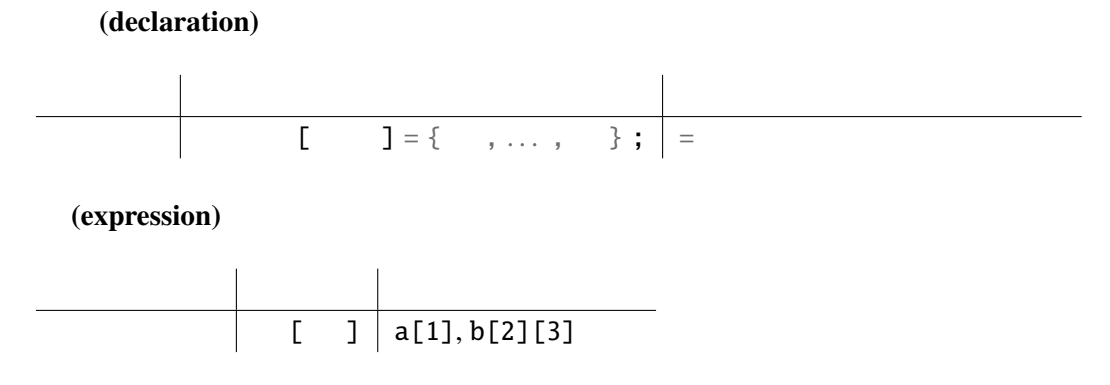